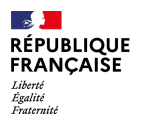

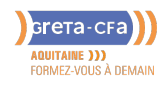

**FORMATION** 

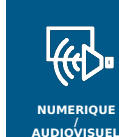

## BUREAUTIQUE – PRÉPARATION AU TOSA – MODULE OUTLOOK – **MESSAGERIE**

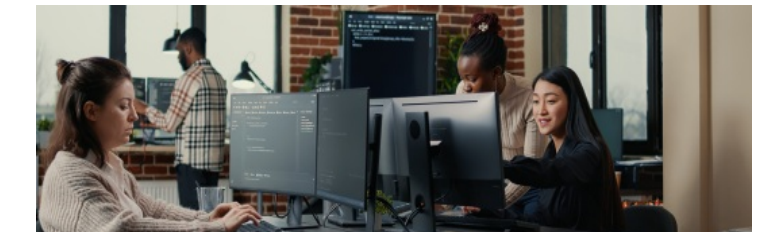

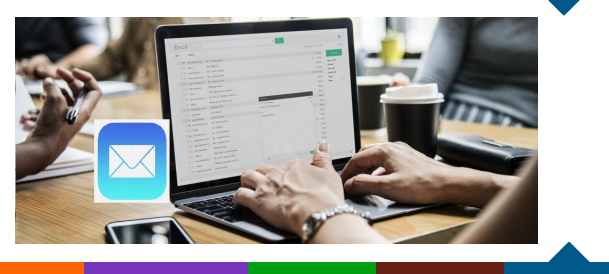

**INDUSTRIE SANTE / SOCIAL TERTIAIRE HOTELLERIE RESTAURATION TOURISME FORMATIONS GENERALES, SOCLE / CLEA ACCOMPAGNEMENT ET DEVELOPPEMENT PERSONNEL PREVENTION / SECURITE TRANSPORT / LOGISTIQUE NUMERIQUE / AUDIOVISUEL**

## **LIEU DE LA FORMATION**

**BATIMENT TRAVAUX PUBLICS, PERFORMANCE ENERGETIQUE**

CF3P DE BOULAZAC ZONE ARTISANALE DU LANDRY 6, AVENUE GUSTAVE EIFFEL 24750 BOULAZAC

# **OBJECTIFS DE LA FORMATION**

Utiliser au mieux sa messagerie Outlook Certifier son niveau de maîtrise du logiciel Outlook, améliorer son employabilité

#### PUBLIC CONCERNÉ

Salariés, Demandeurs d'emploi, etc.

PRÉ-REQUIS

Aucun

DÉBUT DE LA FORMATION

13/06/2022

DÉTAILS DATE DE LA FORMATION

Du 13 au 24 juin 2022

Toute l'année sur demande

#### MODALITÉS DE FINANCEMENT

- Compte personnel de Formation CPF
- Financement personnel
- Financement Pôle Emploi
- Plan de développement des compétences

## **CONTENU DE LA FORMATION**

### **VOS CONSEILLERS DE L' AGENCE DE DORDOGNE**

Cécile VALLÉE Conseillère en Formation Professionnelle cecile.vallee@greta-cfaaquitaine.fr 05 53 02 17 69

Nathalie MELIN Coordonnatrice du CF3P Boulazac- Centre de Formation du GCA 24 nathalie.melin@greta-cfaaquitaine.fr 05 53 54 13 90

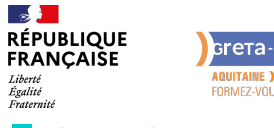

Greta-CFa **AQUITAINE )))**<br>FORMEZ-VOUS À DEMAIN

**FORMATION** 

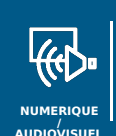

## BUREAUTIQUE – PRÉPARATION AU TOSA – MODULE OUTLOOK – MESSAGERIE

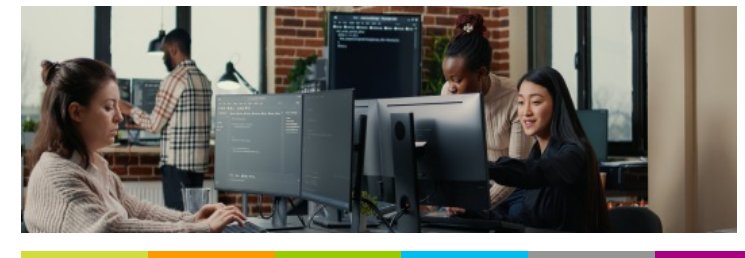

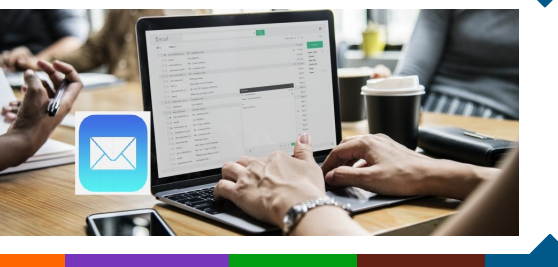

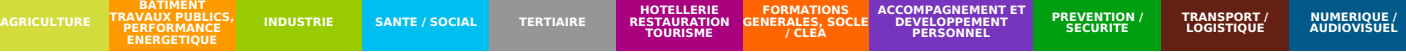

Selon les besoins du candidats le contenu sera adapté au niveau visé :

Niveau basique (score Tosa 351 à 550) Se repérer dans l'environnement Outlook Naviguer entre ses courriers, son calendrier et ses contacts Rédiger ou répondre à un email en utilisant les formules adaptées Envoyer ou répondre à une invitation de réunion Organiser de manière simple ses contacts et en consulter la liste

Niveau opérationnel (score Tosa 551 à 725)

Gérer les réponses automatiques lors de ses absences du bureau Personnaliser l'affichage de la liste des messages afin de les classer de façon optimale

Personnaliser ses dossiers pour les classer de manière organisée Gérer les contenus et destinataires d'un message électronique et le classement et la recherche de ses messages, selon l'envoyeur ou le dossier concerné Contrôler les contenus de ses messages pour éviter les courriels indésirables Gérer l'affichage de son calendrier et de ceux partagés par ses collègues Organiser son carnet d'adresses et personnaliser l'affichage des contacts

Niveau avancé (score Tosa 726 à 875)

Créer des comptes utilisant différents protocoles d'hébergement et les catégoriser Partager et déléguer différents tâches et éléments dans le cadre d'un travail collaboratif

Suivre et gérer les tâches communes à son organisation dans un but de partager de l'information

Modifier l'aspect d'un message en utilisant les options avancées du logiciel ou de l'application Outlook et programmer son envoi et retrouver un message selon sa date, son importance ou encore sa taille

Créer sa ou ses signatures de mail en vue de s'adapter aux différents interlocuteurs

Mettre à jour et effectuer le suivi de son calendrier et de ceux partagés par ses collègues

Créer et utiliser une liste de distribution

Niveau expert (score Tosa 876 à 1000)

Maîtriser les indicateurs de suivi et toutes les [possibilités](mailto:nathalie.melin@greta-cfa-aquitaine.fr) de délégation afin de gérer rapidement l'information

Configurer de manière optimale les flux RSS pour être alerté sur l'évolution d'un ou plusieurs domaines professionnels

Créer et envoyer des formulaires ou des modèles d'email au format OFT Maîtriser la création d'images ou de liens hypertexte dans un message afin de se conformer à la charte de son entreprise

Importer et exporter les informations depuis un calendrier dans une perspective de gestion optimale de son temps

Effectuer un mappage, importer et exporter des contacts

Le contenu peut être adapté selon les besoins de l'apprenant

#### **VOS CONSEILLERS DE L' AGENCE DE DORDOGNE**

Cécile VALLÉE Conseillère en Formation Professionnelle cecile.vallee@greta-cfaaquitaine.fr 05 53 02 17 69

#### Nathalie MELIN Coordonnatrice du CF3P Boulazac- Centre de Formation du GCA 24 nathalie.melin@greta-cfaaquitaine.fr 05 53 54 13 90

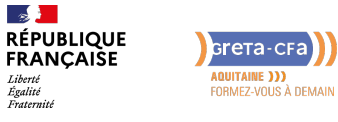

**FORMATION** 

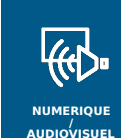

## BUREAUTIQUE – PRÉPARATION AU TOSA – MODULE OUTLOOK – MESSAGERIE

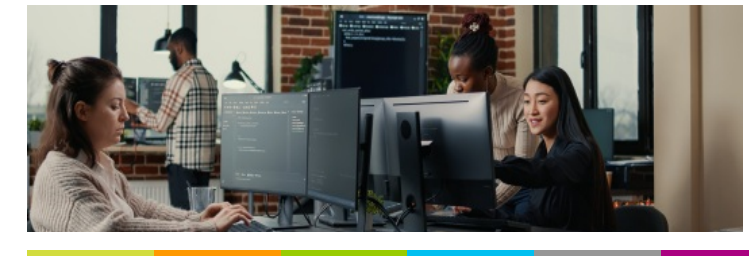

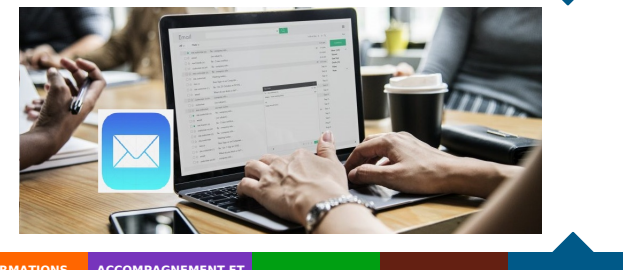

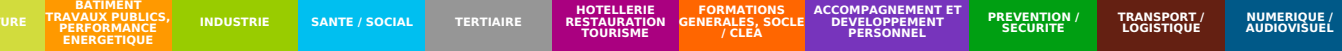

## **CONDITIONS DE FORMATION**

#### **Individualisation**

- Un formateur expérimenté assiste et guide l'apprentissage
- **Durée**
- De 7 à 21 heures (la durée est aménagée en fonction des objectifs et des connaissances déjà acquises).

## **MODALITÉS D'ÉVALUATION**

- Score TOSA sur une échelle de 1 à 1 000 grâce à un test adaptatif de 60 mn selon le niveau
- Si le score minimal (351) est atteint, une certification TOSA est délivrée. En deçà, une attestation de passage est remise.

## **PROFIL DES INTERVENANTS**

Formateur expériementé en bureautique

### **VOS CONSEILLERS DE L' AGENCE DE DORDOGNE**

Cécile VALLÉE Conseillère en Formation Professionnelle cecile.vallee@greta-cfaaquitaine.fr 05 53 02 17 69

Nathalie MELIN Coordonnatrice du CF3P Boulazac- Centre de Formation du GCA 24 nathalie.melin@greta-cfaaquitaine.fr 05 53 54 13 90